## eVidyalaya Half Yearly Report

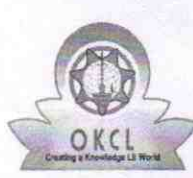

| |

Department of School & Mass Education, Govt. of Odisha

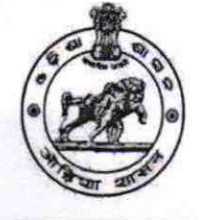

:`

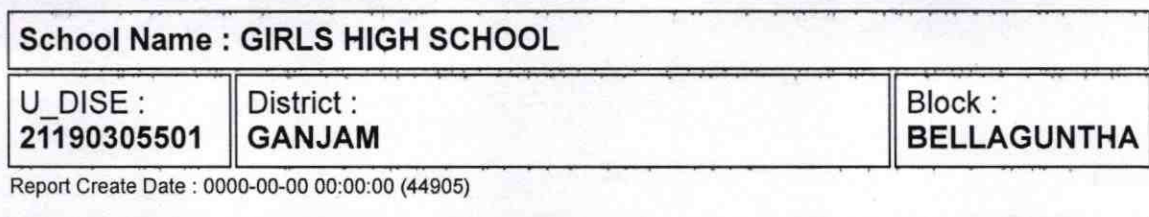

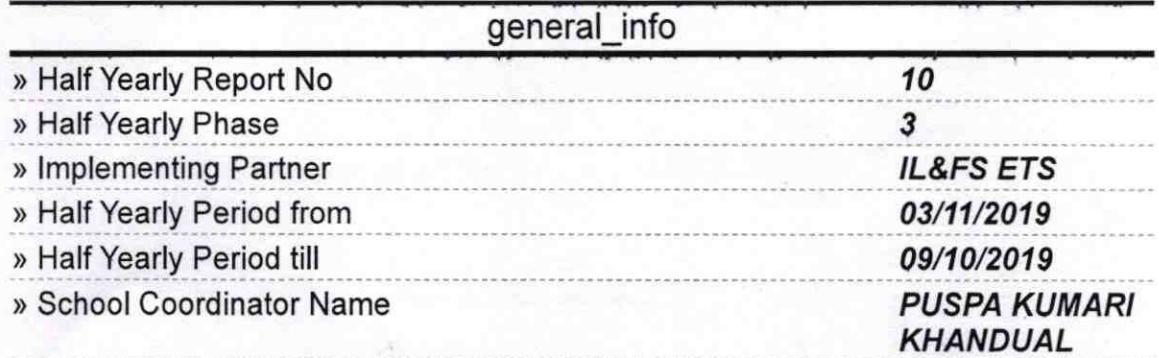

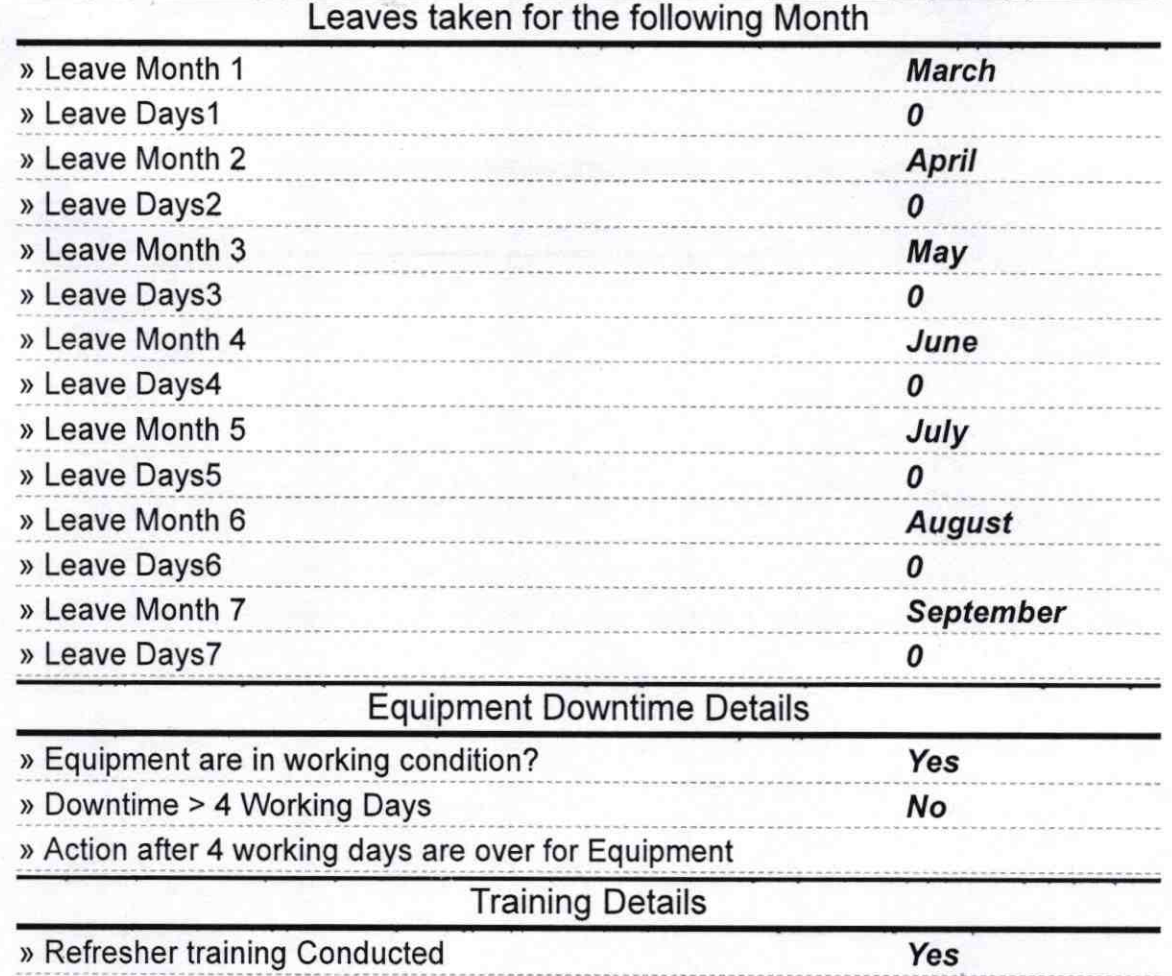

» Refresher training Conducted Date

» If No; Date for next month

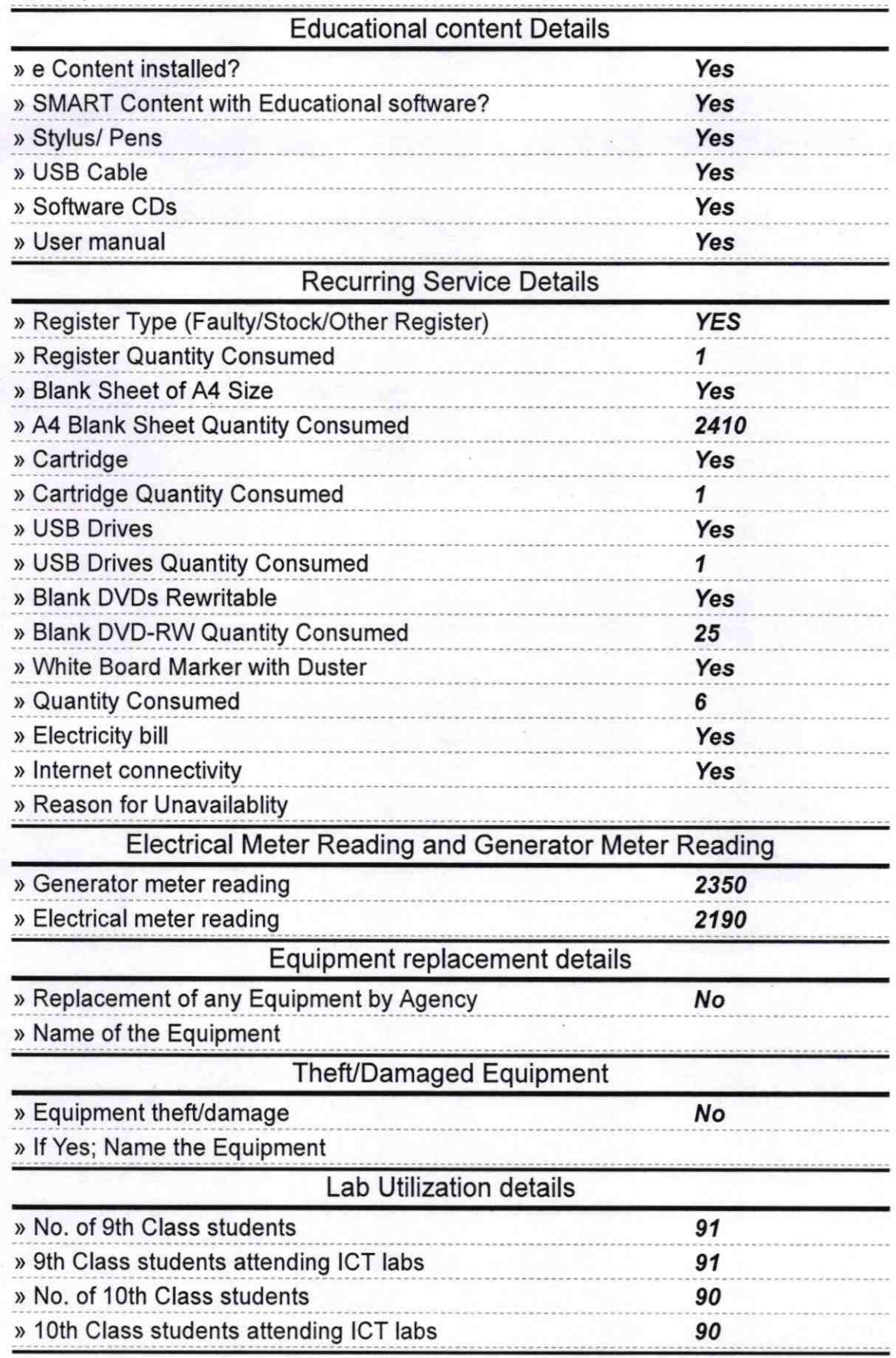

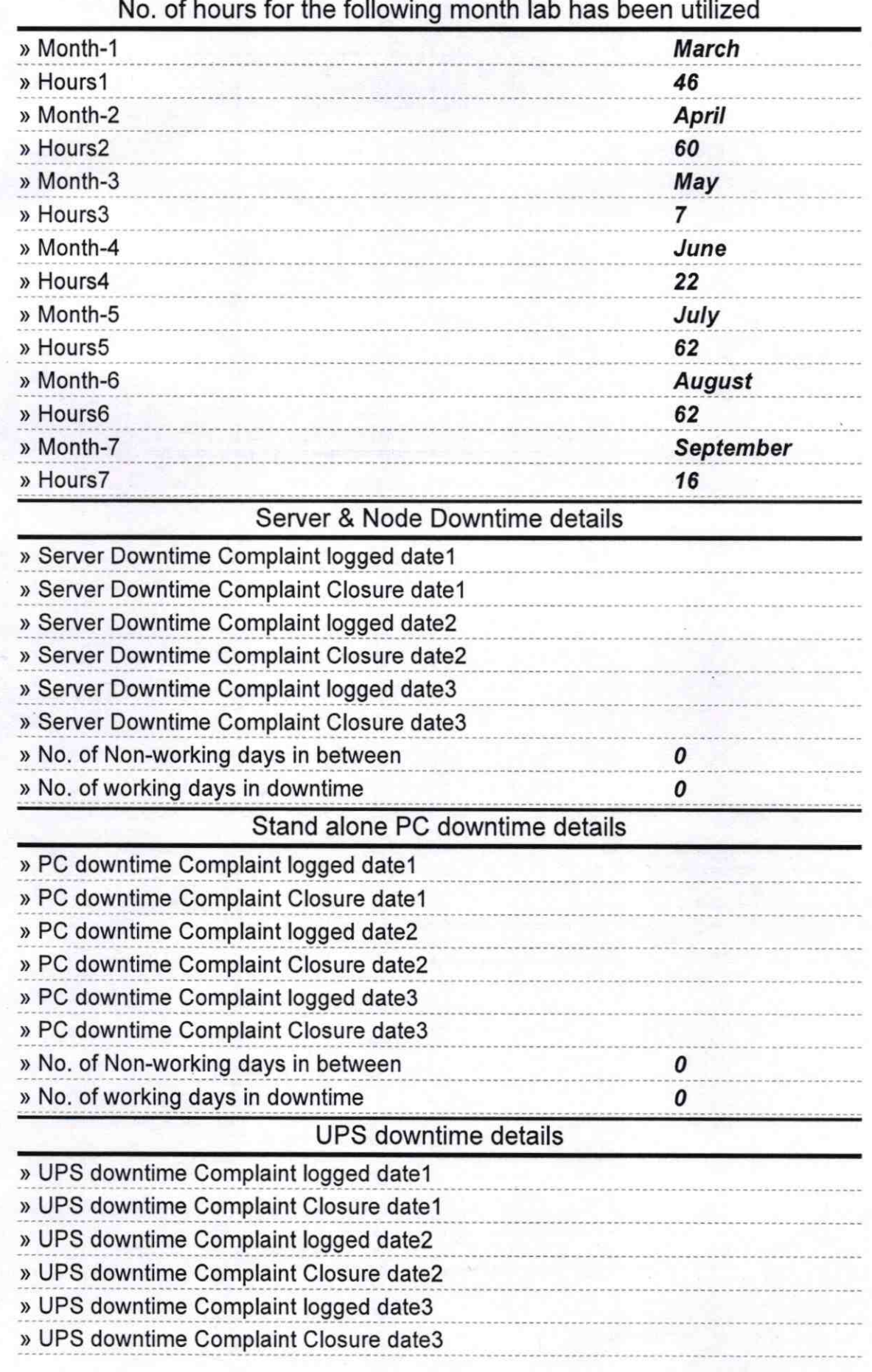

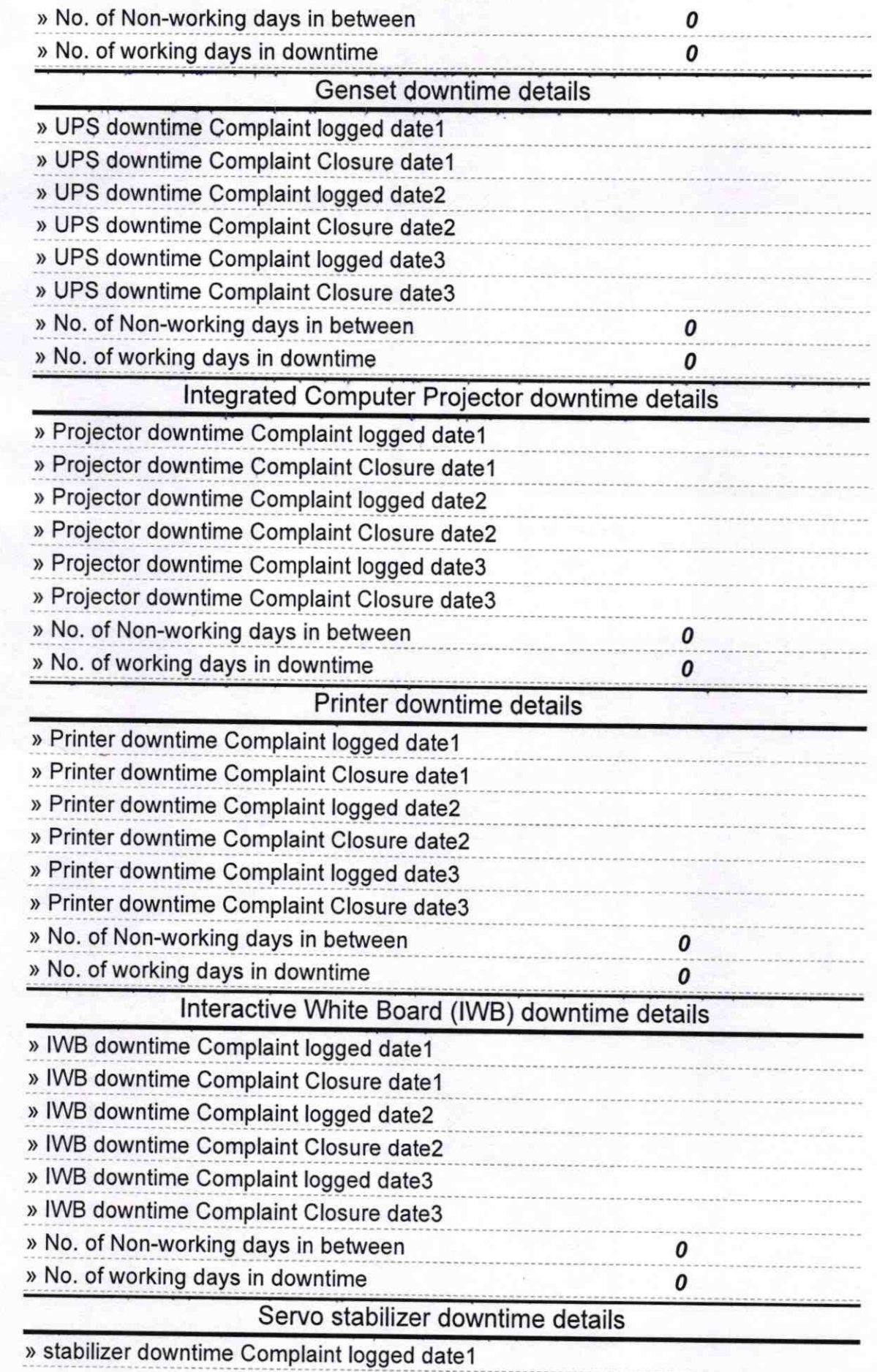

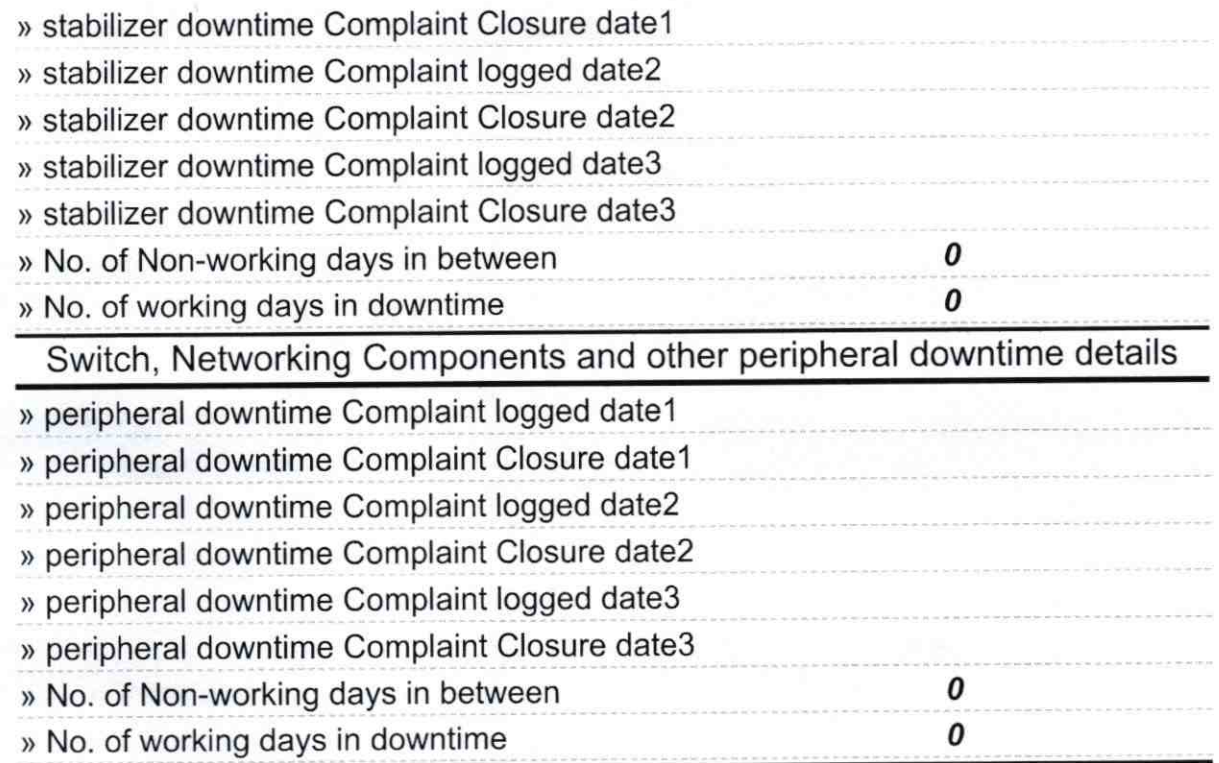

 $\frac{1}{19}$  $\overline{19}$  $\frac{1}{29}$ Signature of Head Master Mistress with Seal äΘ  $\sim$